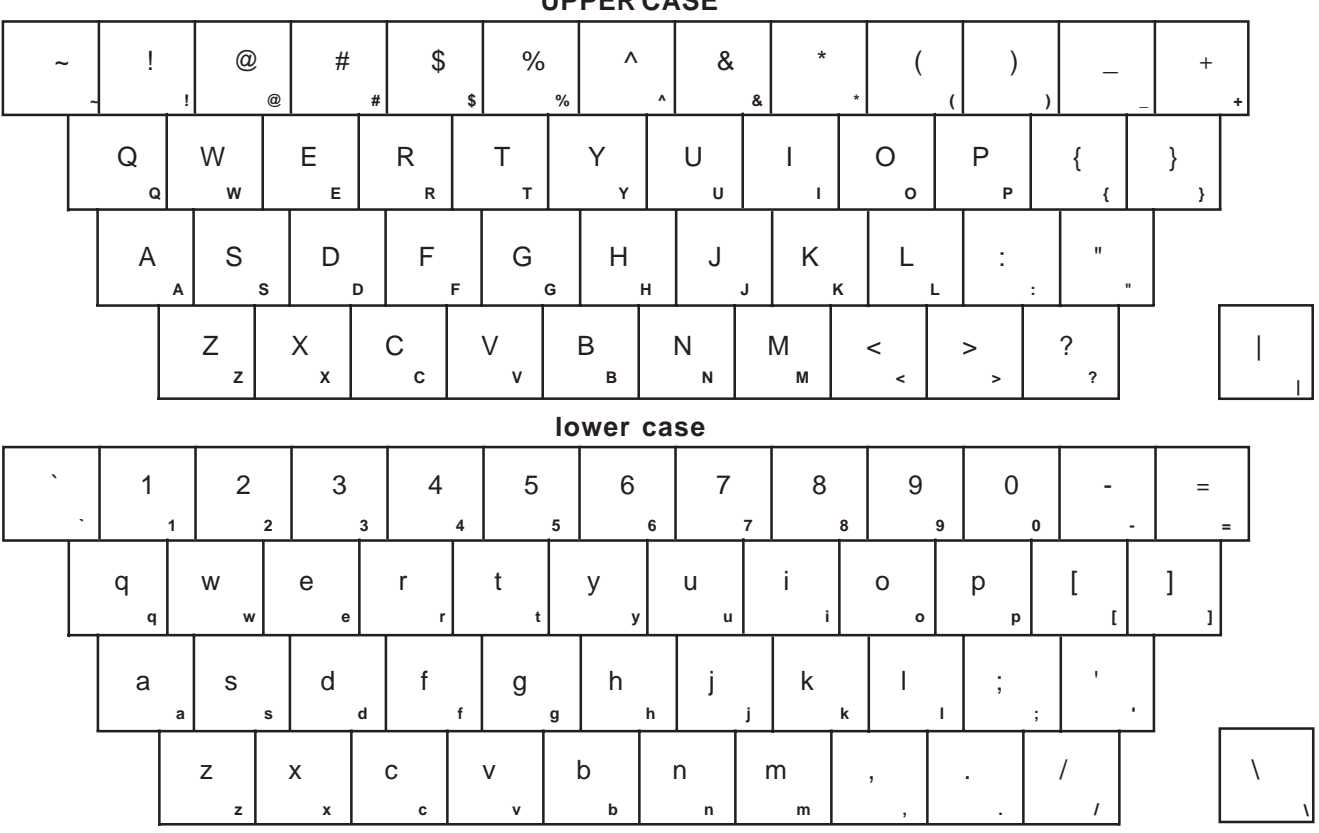

## **IIDDED CASE**

## USING THE EXTENDED CHARACTER SET

To access the following characters, first make sure that the NUM LOCK key is depressed and the NUM LOCK light on the top right corner of the keyboard is lit.

To access a character depress the ALT key. While holding the ALT key down, key in the corresponding number sequence using the Numeric Keypad, which is located on the right side of the keyboard. Be sure to the include the ''0'' if it appears in the

number.

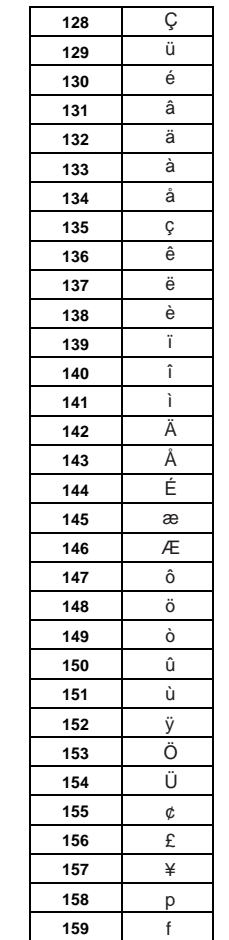

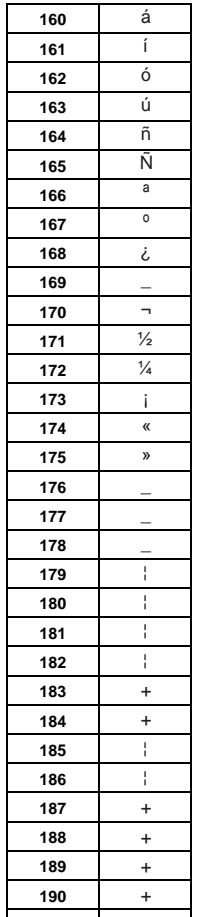

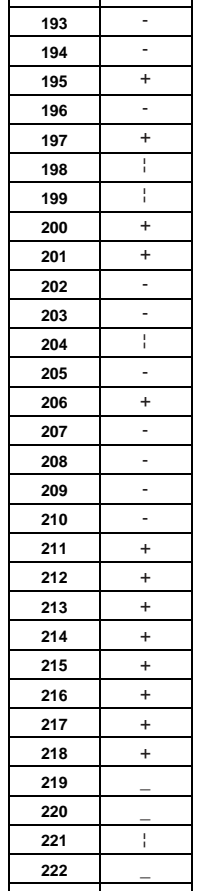

 $\begin{array}{|c|c|c|c|c|}\n\hline\n\text{192} & + & \end{array}$ 

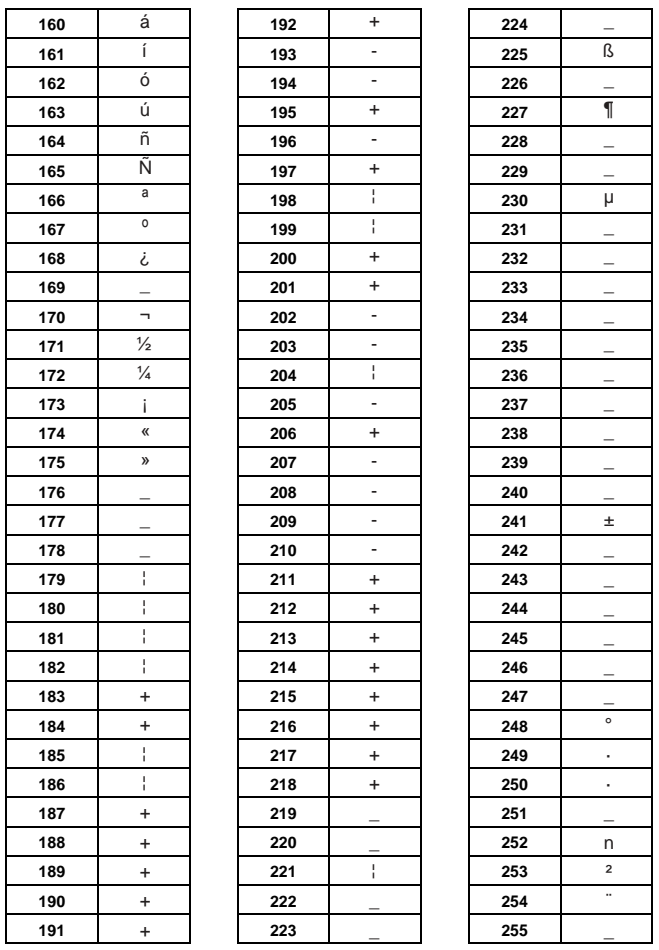